ComCap Crack Free Registration Code Free

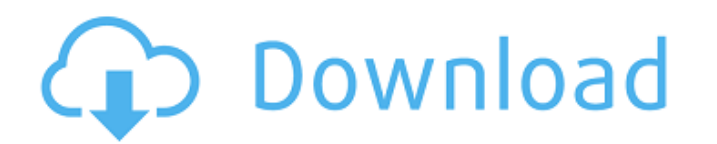

## **ComCap Crack + Free (Latest)**

Captures data from up to 500 serial ports and network streams simultaneously to ASCII files on two disks. Disk files are rotated automatically, or manually for alternative backup strategy. Data can be displayed in separate Windows Server 2012, Windows Server 2008 Windows Media Player is required for displaying captured data in files, email or SMS. Additional XMPP, HTTP, FTP, SMTP, telnet, dialup, VNC, VMWare, Remote Desktop etc. sessions may serial ports are detected. Captured data from network streams is written to a new file and will be displayed as it arrives. Secondary network streams can be set to use one of up to two different files, or write data to bot Keygen can be configured to perform various tasks or send various alerts. Data can be copied to a SQL database, displayed in HTML, written to text files or files or written to email messages. Secure data is encrypted passw file name, text or log file size, file title or password. One text file and log file can be set to email or SMS alerts if the encrypted password is forgotten. Captured data can be locked to specific users or computers, con configured to email or SMS to any number or distribution list. Flows can be set to appear only if email or SMS alerts are received. Multiple mail accounts can be set to email alerts, and flows can be set to appear only aga view, sorted by any column. Clips can be added to the text files for quick reference. Clips can be added to the text files for quick reference. Clips can be added to the text files for quick reference. Built-in flow editor

## **ComCap [Win/Mac]**

Download ComCap V.2.0.1.zip Source Code: ComCap 5.00 Version 5.00 including ComCap ES, has been released. ComCap ES, has been released. ComCap ES, a plug-in, adds the following enhancements to ComCap: - Handles any of the maximum throughput more than five times. - Simplifies data file rotation by allowing the user to specify how many lines of data will rotate each time a new file. - Queries Windows, allowing the user to view what data was c with the date it was captured. - Allows the user to specify a listener IP address or port to send email and/or SMS alerts if any serial communication ports are not sending data for more than a specified amount of time. - P viewing data from a remote computer using VNC, each student can access the data and copy the data and copy the data to their own computer using the "exporting" feature of ComCap. - Supports Windows 7 (only the 32bit versio Version 5.00, has been released. The following changes have been made: - The option to set a private IP address is now in the "Options" dialog of ComCap ES, allowing the IP address is then used by ComCap ES to send any com to include the IP address and the port it is connected to at the time the capture started. - The option to check to see if "Serial baud" is set to "19200" is now in the "Options" dialog of ComCap ES. If the baud rate is se

## **ComCap Crack + Activation [32|64bit] [Updated-2022]**

ComCap is a Windows program developed to capture any ASCII data received on PC serial communications ports to text files. Captured data is shown in scrolling windows and is written to text files, and may also be printed, w time, a serial number and remote IP address. Data from up to 500 serial ports and network streams can be captured simultaneously, in separate files, with various file rotation schemes to start new files on two separate dis and background service application that can be set to start automatically when windows starts, and remain unobtrusive. When using the background service, captured data may be still be viewed as it arrives. Most of the func system. ComCap differs in that it does not use the COMx capture library. Rather, it is written in C++ and functions as a daemon. Changes: \* Added support for creating multiple capture dirs and logging functions and added l logging is done to handle when the app is run in the background service mode \* Added ability to save to files on more than one drive \* Added detection of whether the serial port is in the background service mode \* Added lo at startup \* Improved logging of serial communications errors \* Fixed issue that would not allow logging to be stopped unless all capture sessions were closed \* Fixed issue where device mode \* Fixed issue where the foregro filtering functions to allow for more efficient scanning of capture paths \* Enhanced the logging capability to allow for more complex log formatting \* Fixed issue with Unicode characters \* Fixed issue that would not proces capture mode when running in

## **What's New in the ComCap?**

 $===$  Capture serial communications data on multiple Windows PCs with built-in serial ports  $===$  Clipboard monitor and accelerator  $===$  Aultiple serial capture to a serial port or network stream  $===$  1,000 lines of text wi  $===$  > System tray accelerators  $==$  > Text appended to captured data  $==$  > Text appended to captured data  $==$  > Text appended with a log  $==$  > Designed to be used both from the command line and from a Windows application network protocol ===> Email and text alerts ===> Multithreaded with light use of resources ===> Ability to capture ASCII data from up to 500 serial ports and network streams at the same time Any setup file option which mod have a bootstrap script that was not run to create the startup configuration for you. You will need to run the bootstrap script first using the -bootstrap-option (if you have not already done this). How do you make a modif files for each scan. Once the setup script is made, you will need to start the ComCap service from the Windows menu (Start > Run, or just type: ComCap > C:\...\comcap.exe), and reboot or log off and then log back on to mak setup file is configured to use the startup screen), and also open the window associated with the network port. Once the capture window is open, multiple threads are created to handle network capture. To create a second ca